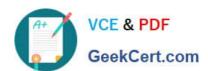

# 2V0-81.20<sup>Q&As</sup>

**Professional VMware Security** 

# Pass VMware 2V0-81.20 Exam with 100% Guarantee

Free Download Real Questions & Answers PDF and VCE file from:

https://www.geekcert.com/2v0-81-20.html

100% Passing Guarantee 100% Money Back Assurance

Following Questions and Answers are all new published by VMware Official Exam Center

- Instant Download After Purchase
- 100% Money Back Guarantee
- 365 Days Free Update
- 800,000+ Satisfied Customers

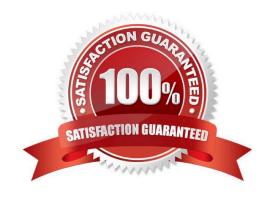

# https://www.geekcert.com/2v0-81-20.html 2024 Latest geekcert 2V0-81.20 PDF and VCE dumps Download

#### **QUESTION 1**

An administrator is updating NSX Distributed Firewall rules. The administrator did the Publish a few minutes ago and is now receiving calls about lost connections. The administrator has decided to roll-back the configuration.

Where can the administrator see past saved configurations to perform the rollback?

- A. Go to System > Distributed Firewall > Configurations > View
- B. Go to Security > Distributed Firewall > ACTIONS > Configurations View
- C. Go to System > Distributed Firewall > Rolling back > View
- D. Go to Inventory > Distributed Firewall > ACTIONS > Configurations View

Correct Answer: A

#### **QUESTION 2**

Which Carbon Black Cloud feature allows an administrator to audit at scale and identify gaps in least privilege configuration controls?

- A. Watchlist
- B. Live Query
- C. Investigate
- D. CB Baseline Tool

Correct Answer: C

#### **QUESTION 3**

An administrator is trying to secure Workspace ONE components with firewall rules.

What port and protocol does the administrator need to allow for Secure LDAP to Active Directory?

- A. 389/TCP
- B. 3389/TCP
- C. 636/TCP
- D. 1433/TCP

Correct Answer: C

# https://www.geekcert.com/2v0-81-20.html 2024 Latest geekcert 2V0-81.20 PDF and VCE dumps Download

## **QUESTION 4**

What is the correct sequence of options when creating a new compliance policy in Workspace ONE UEM?

- A. Actions, Assignment, Rules, Summary
- B. Rules, Actions, Assignment, Summary
- C. Assignment, Rules, Actions, Summary
- D. Rules, Assignment, Actions, Summary

Correct Answer: B

## **QUESTION 5**

What traffic type is used to create an NSX Transport Zone to connect to the physical infrastructure?

- A. Trunk
- B. Vlan
- C. Underlay
- D. Overlay

Correct Answer: B

2V0-81.20 Practice Test

2V0-81.20 Study Guide

2V0-81.20 Braindumps